## vCAT R3.0 Documentation Map

Welcome to the VMware vCloud® Architecture Toolkit (vCAT) 3.0 Documentation Center.

- See the Release Notes for information about using the vCAT Documentation
- See the Introduction for a brief description of each document and suggested reading order. e to the VMware vCloud<sup>®</sup> Architecture Toolkit (vCAT) 3.0 Documentation Center.<br>the Release Notes for information about using the vCAT Documentation Center.<br>the *Introduction* for a brief description of each document and s

The following documentation map shows the documents in the toolkit.

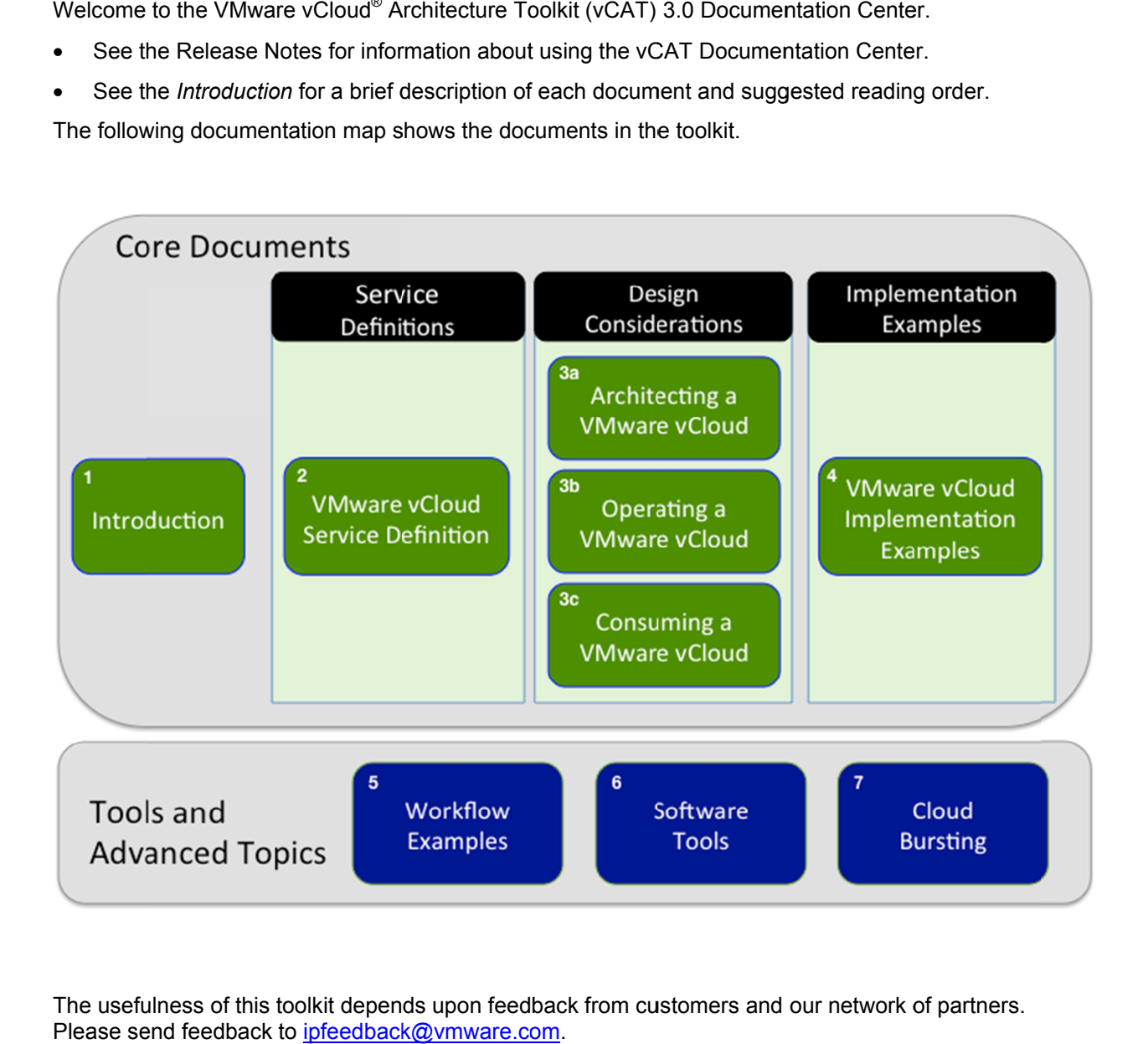

The usefulness of this toolkit depends upon feedback from customers Please send feedback to infeedback@vmware.com.